# **Cisco 6921 Voicemail**

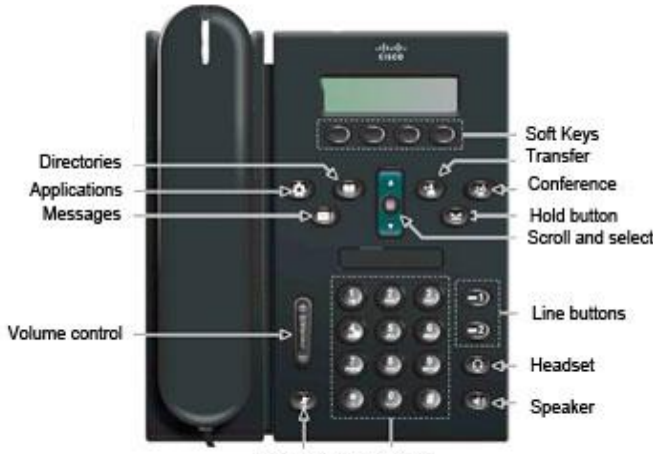

Mute button Key pad

## **General Calling**

#### To Place a Call:

- 1. Lift the handset
- 2. Or for speakerphone press the **New Call**
- 3. Dial target number
- 4. Hang up the handset or press **End Call**
- 5. You can also use the **Speakerphone** anytime
- 6. Dial "9" to call outside numbers
- 7. Dial extension number to reach that extension

#### Directory:

- 1. Press **Contacts** button
- 2. Use **Navigation** pad to select Corporate Directory
- 3. Enter first/last name or extension number
- 4. Press **Submit** softkey

#### Transfer Calls:

- 1. Receive call
- 2. Press **Transfer** button
- 3. Dial extension
- 4. Press **Transfer** to complete
- Transfer Calls Directly to Voice Mail:
	- 1. Receive call
	- 2. Press **Transfer** button
	- 3. Dial \* in front of extension
	- 4. Press **Transfer** to complete
- Transfer Calls With Consultation:
	- 1. Receive call
	- 2. Press **Transfer** button
	- 3. Dial extension
	- 4. Announce desire to transfer call
	- 5. Press **Transfer** button again to complete

#### Conference Call:

- 1. Place first call
- 2. Press **Conference** button
- 3. Place second call
- 4. Wait for party to answer
- 5. Press **Conference** button again
- 6. To add more parties, repeat

#### First Time Setup From Your Phone:

- 1. Press the **Message** button
- 2. Enter temporary PIN 12345
- 3. Follow setup instructions

#### Login to Voicemail From Your Phone:

- 1. Press the **Messages** button
- 2. Enter your PIN
- 3. Follow directions for options
- Access Voicemail From Another Phone:
	- 1. Press **Messages** button
	- 2. Press \* then your extension number
	- 3. Enter your PIN

#### Access Voicemail From Outside:

- 1. Dial your direct line
- 2. Wait for voicemail to pick up
- 3. Hit \* during the greeting
- 4. Enter your extension number
	- 5. Enter your PIN

## **Useful Information**

#### **Applications button:**

- $\checkmark$  Call history- Keeps 150 most recent calls
- Preferences- 30 Ringtones, Contrast settings

### **Voicemail:**

- $\checkmark$  To bypass someone's greeting hit the # key, you'll be able to leave a message right away
- Speed up messages hit "6"
- $\checkmark$  Slow down messages hit "4"
- You can retrieve deleted messages up to 15 days after they were deleted
- $\checkmark$  The mail box can hold about 15 minutes
- You can have 2 voicemail greetings: Standard and alternate

#### **Phone Tips:**

- You can silence the ring by hitting the **Volume** down button when someone is calling
- $\checkmark$  If someone doesn't pick up a call, use the **Call Back** soft key. It will alert you to redial when they become available
- $\checkmark$  When you put a caller on hold music will play